Pham 2882

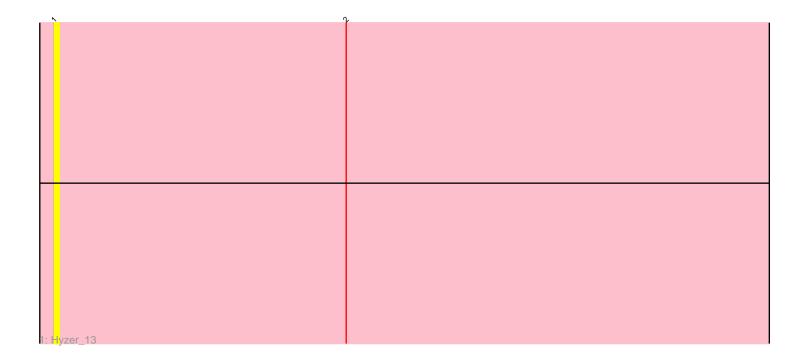

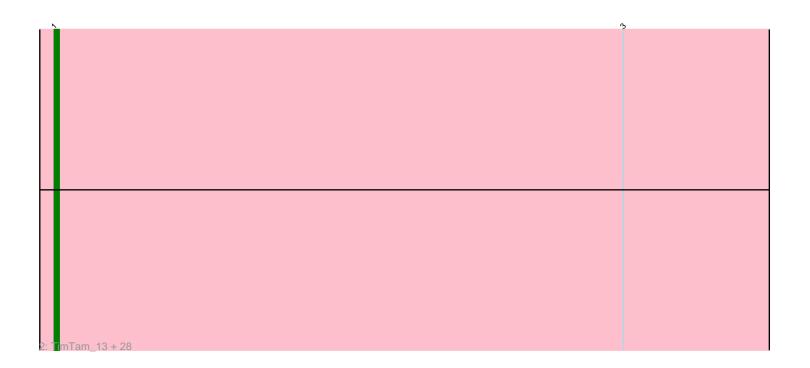

Note: Tracks are now grouped by subcluster and scaled. Switching in subcluster is indicated by changes in track color. Track scale is now set by default to display the region 30 bp upstream of start 1 to 30 bp downstream of the last possible start. If this default region is judged to be packed too tightly with annotated starts, the track will be further scaled to only show that region of the ORF with annotated starts. This action will be indicated by adding "Zoomed" to the title. For starts, yellow indicates the location of called starts comprised solely of Glimmer/GeneMark auto-annotations, green indicates the location of called starts with at least 1 manual gene annotation.

# Pham 2882 Report

This analysis was run 04/28/24 on database version 559.

Pham number 2882 has 30 members, 3 are drafts.

Phages represented in each track:

Track 1 : Hyzer\_13

• Track 2 : TimTam\_13, Tayonia\_13, Zirinka\_13, Bosnia\_13, Neobush\_13, Hugley\_13, Ohgeesy\_13, Mcklovin\_14, Antonio\_13, Herod\_13, Zameen\_13, PantheRoc\_12, Eviarto\_13, Bialota\_13, Manasvini\_13, Agueybana\_13, BatStarr\_13, BaxterFox\_86, Kita\_13, Suscepit\_13, Maridalia\_13, Polly\_13, Sidious\_13, AlumE\_13, Madeline\_13, Eudoria\_13, BoyNamedSue\_13, Nymphadora\_13, Trumpet\_13

## Summary of Final Annotations (See graph section above for start numbers):

The start number called the most often in the published annotations is 1, it was called in 27 of the 27 non-draft genes in the pham.

Genes that call this "Most Annotated" start:

• Agueybana\_13, AlumE\_13, Antonio\_13, BatStarr\_13, BaxterFox\_86, Bialota\_13, Bosnia\_13, BoyNamedSue\_13, Eudoria\_13, Eviarto\_13, Herod\_13, Hugley\_13, Hyzer\_13, Kita\_13, Madeline\_13, Manasvini\_13, Maridalia\_13, Mcklovin\_14, Neobush\_13, Nymphadora\_13, Ohgeesy\_13, PantheRoc\_12, Polly\_13, Sidious\_13, Suscepit\_13, Tayonia\_13, TimTam\_13, Trumpet\_13, Zameen\_13, Zirinka\_13,

Genes that have the "Most Annotated" start but do not call it:

Genes that do not have the "Most Annotated" start:

## Summary by start number:

Start 1:

- Found in 30 of 30 (100.0%) of genes in pham
- Manual Annotations of this start: 27 of 27
- Called 100.0% of time when present

• Phage (with cluster) where this start called: Agueybana\_13 (CZ1), AlumE\_13 (CZ1),

Antonio\_13 (CZ1), BatStarr\_13 (CZ1), BaxterFox\_86 (CZ3), Bialota\_13 (CZ1),

Bosnia\_13 (CZ1), BoyNamedSue\_13 (CZ1), Eudoria\_13 (CZ1), Eviarto\_13 (CZ1),

Herod\_13 (CZ1), Hugley\_13 (CZ1), Hyzer\_13 (CZ1), Kita\_13 (CZ1), Madeline\_13 (CZ1), Manasvini\_13 (CZ1), Maridalia\_13 (CZ1), Mcklovin\_14 (CZ4), Neobush\_13 (CZ1), Nymphadora\_13 (CZ1), Ohgeesy\_13 (CZ), PantheRoc\_12 (CZ3), Polly\_13 (CZ1), Sidious\_13 (CZ7), Suscepit\_13 (CZ1), Tayonia\_13 (CZ1), TimTam\_13 (CZ1), Trumpet\_13 (CZ1), Zameen\_13 (CZ1), Zirinka\_13 (CZ1),

### Summary by clusters:

There are 5 clusters represented in this pham: CZ, CZ1, CZ7, CZ4, CZ3,

Info for manual annotations of cluster CZ: •Start number 1 was manually annotated 1 time for cluster CZ.

Info for manual annotations of cluster CZ1: •Start number 1 was manually annotated 23 times for cluster CZ1.

Info for manual annotations of cluster CZ3: •Start number 1 was manually annotated 1 time for cluster CZ3.

Info for manual annotations of cluster CZ4: •Start number 1 was manually annotated 1 time for cluster CZ4.

Info for manual annotations of cluster CZ7:Start number 1 was manually annotated 1 time for cluster CZ7.

#### Gene Information:

Gene: Agueybana\_13 Start: 9050, Stop: 9223, Start Num: 1 Candidate Starts for Agueybana\_13: (Start: 1 @9050 has 27 MA's), (3, 9167),

Gene: AlumE\_13 Start: 9049, Stop: 9222, Start Num: 1 Candidate Starts for AlumE\_13: (Start: 1 @9049 has 27 MA's), (3, 9166),

Gene: Antonio\_13 Start: 9049, Stop: 9222, Start Num: 1 Candidate Starts for Antonio\_13: (Start: 1 @9049 has 27 MA's), (3, 9166),

Gene: BatStarr\_13 Start: 9049, Stop: 9222, Start Num: 1 Candidate Starts for BatStarr\_13: (Start: 1 @9049 has 27 MA's), (3, 9166),

Gene: BaxterFox\_86 Start: 8397, Stop: 8570, Start Num: 1 Candidate Starts for BaxterFox\_86: (Start: 1 @8397 has 27 MA's), (3, 8514),

Gene: Bialota\_13 Start: 9049, Stop: 9222, Start Num: 1 Candidate Starts for Bialota\_13: (Start: 1 @9049 has 27 MA's), (3, 9166), Gene: Bosnia\_13 Start: 9049, Stop: 9222, Start Num: 1 Candidate Starts for Bosnia\_13: (Start: 1 @9049 has 27 MA's), (3, 9166),

Gene: BoyNamedSue\_13 Start: 9049, Stop: 9222, Start Num: 1 Candidate Starts for BoyNamedSue\_13: (Start: 1 @9049 has 27 MA's), (3, 9166),

Gene: Eudoria\_13 Start: 9049, Stop: 9222, Start Num: 1 Candidate Starts for Eudoria\_13: (Start: 1 @9049 has 27 MA's), (3, 9166),

Gene: Eviarto\_13 Start: 9049, Stop: 9222, Start Num: 1 Candidate Starts for Eviarto\_13: (Start: 1 @9049 has 27 MA's), (3, 9166),

Gene: Herod\_13 Start: 9049, Stop: 9222, Start Num: 1 Candidate Starts for Herod\_13: (Start: 1 @9049 has 27 MA's), (3, 9166),

Gene: Hugley\_13 Start: 9049, Stop: 9222, Start Num: 1 Candidate Starts for Hugley\_13: (Start: 1 @9049 has 27 MA's), (3, 9166),

Gene: Hyzer\_13 Start: 9050, Stop: 9223, Start Num: 1 Candidate Starts for Hyzer\_13: (Start: 1 @9050 has 27 MA's), (2, 9110),

Gene: Kita\_13 Start: 9049, Stop: 9222, Start Num: 1 Candidate Starts for Kita\_13: (Start: 1 @9049 has 27 MA's), (3, 9166),

Gene: Madeline\_13 Start: 9050, Stop: 9223, Start Num: 1 Candidate Starts for Madeline\_13: (Start: 1 @9050 has 27 MA's), (3, 9167),

Gene: Manasvini\_13 Start: 9049, Stop: 9222, Start Num: 1 Candidate Starts for Manasvini\_13: (Start: 1 @9049 has 27 MA's), (3, 9166),

Gene: Maridalia\_13 Start: 9049, Stop: 9222, Start Num: 1 Candidate Starts for Maridalia\_13: (Start: 1 @9049 has 27 MA's), (3, 9166),

Gene: Mcklovin\_14 Start: 9510, Stop: 9683, Start Num: 1 Candidate Starts for Mcklovin\_14: (Start: 1 @9510 has 27 MA's), (3, 9627),

Gene: Neobush\_13 Start: 9049, Stop: 9222, Start Num: 1 Candidate Starts for Neobush\_13: (Start: 1 @9049 has 27 MA's), (3, 9166),

Gene: Nymphadora\_13 Start: 9049, Stop: 9222, Start Num: 1

Candidate Starts for Nymphadora\_13: (Start: 1 @9049 has 27 MA's), (3, 9166),

Gene: Ohgeesy\_13 Start: 8397, Stop: 8570, Start Num: 1 Candidate Starts for Ohgeesy\_13: (Start: 1 @8397 has 27 MA's), (3, 8514),

Gene: PantheRoc\_12 Start: 8397, Stop: 8570, Start Num: 1 Candidate Starts for PantheRoc\_12: (Start: 1 @8397 has 27 MA's), (3, 8514),

Gene: Polly\_13 Start: 9049, Stop: 9222, Start Num: 1 Candidate Starts for Polly\_13: (Start: 1 @ 9049 has 27 MA's), (3, 9166),

Gene: Sidious\_13 Start: 8395, Stop: 8568, Start Num: 1 Candidate Starts for Sidious\_13: (Start: 1 @8395 has 27 MA's), (3, 8512),

Gene: Suscepit\_13 Start: 9049, Stop: 9222, Start Num: 1 Candidate Starts for Suscepit\_13: (Start: 1 @9049 has 27 MA's), (3, 9166),

Gene: Tayonia\_13 Start: 9049, Stop: 9222, Start Num: 1 Candidate Starts for Tayonia\_13: (Start: 1 @9049 has 27 MA's), (3, 9166),

Gene: TimTam\_13 Start: 9049, Stop: 9222, Start Num: 1 Candidate Starts for TimTam\_13: (Start: 1 @9049 has 27 MA's), (3, 9166),

Gene: Trumpet\_13 Start: 9049, Stop: 9222, Start Num: 1 Candidate Starts for Trumpet\_13: (Start: 1 @9049 has 27 MA's), (3, 9166),

Gene: Zameen\_13 Start: 9049, Stop: 9222, Start Num: 1 Candidate Starts for Zameen\_13: (Start: 1 @9049 has 27 MA's), (3, 9166),

Gene: Zirinka\_13 Start: 9049, Stop: 9222, Start Num: 1 Candidate Starts for Zirinka\_13: (Start: 1 @9049 has 27 MA's), (3, 9166),